# DX-22C

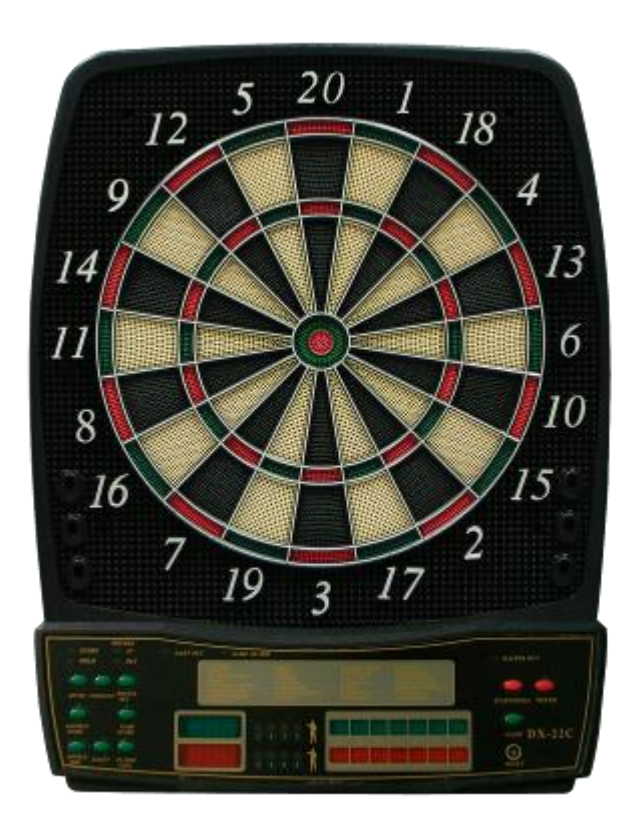

# ELEKTRONISCHE DARTSCHEIBE

Gebrauchsanweisung

Elektronische Dartscheibe 2/17

# Befestigung mit Adapter

Suchen Sie für die Anbringung der Dartscheibe einen Ort, an dem Sie ungefähr 3 m freie Fläche vor der Scheibe haben. Die Standlinie sollte 237 cm von der Vorderseite der Scheibe entfernt sein. Da diese Dartscheibe über einen Netzadapter betrieben wird, sollten Sie sie in der Nähe einer Steckdose aufhängen. Unabhängig davon, ob Ihre Löcher zum Aufhängen Ihrer Dartscheibe waagerecht oder senkrecht positioniert sind, muss der Mittelpunkt des Bullseye 173 cm vom Boden entfernt sein. Zeichnen Sie den Mittelpunkt an der Wand an. Messen Sie den Abstand zwischen den Löchern zum Aufhängen und dem Mittelpunkt. Markieren Sie die Stelle(n) für das Loch / die Löcher zum Aufhängen. Stellen Sie sicher, dass die zweite Markierung auf einer Linie mit der ersten ist. Hängen Sie die Dartscheibe auf: die Schrauben gehen in die Löcher auf der

Rückseite der Scheibe. Eventuell müssen Sie die Schrauben tiefer in die Wand schrauben, damit die

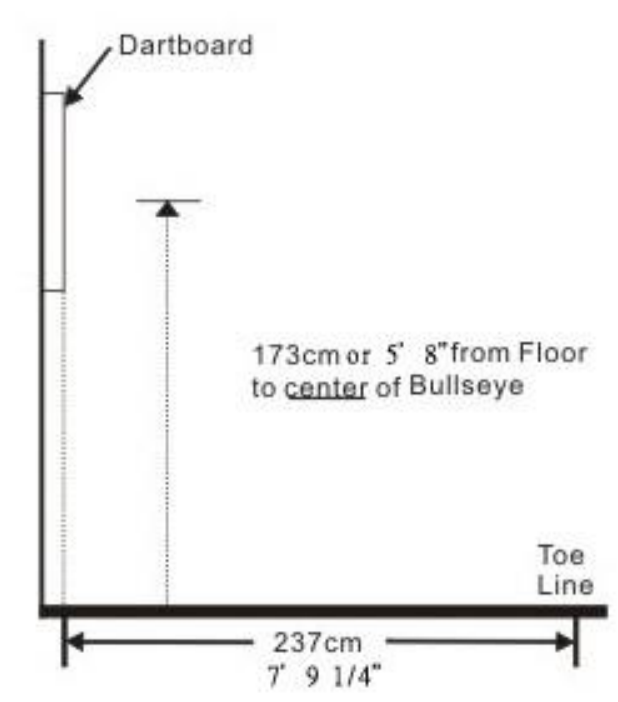

Scheibe glatt an der Wand anliegt. Wenn Sie die Dartscheibe noch sicherer an der Wand anbringen möchten, können Sie vier Schrauben durch die Löcher in der Auffangfläche (Fläche außerhalb der Zielsegmente) anbringen.

# Dartscheiben-Funktionen

POWER Schalter/Taste – in der unteren rechten Ecke auf der Seite der Dartscheibe. Stellen Sie sicher, dass der Netzadapter auf der rechten Seite der Dartscheibe eingesteckt ist oder Batterien eingelegt sind. Drücken Sie die POWER Taste, um das Spiel ein- oder auszuschalten.

START/HOLD Taste – Diese Multifunktionstaste dient folgenden Funktionen:

- STARTEN Sie das Spiel, sobald alle Optionen gewählt sind.
- Dies setzt die Dartscheibe zwischen den Runden auf HOLD, damit die Spieler die Dartpfeile von der Zielfläche entfernen können.

GAME GUARD Taste – Nachdem die START Taste gedrückt worden ist und das Spiel begonnen hat, kann die GAME GUARD Funktion aktiviert werden. Wenn diese Taste gedrückt wird, sind alle anderen Tasten gesperrt. Wenn GAME GUARD aktiv ist, kann ein verirrter Dartpfeil, der eine Taste trifft, Ihr Spiel nicht beeinflussen. Drücken Sie die Taste noch einmal, um GAME GUARD zu deaktivieren und alle Tasten zu entsperren.

BOUNCE OUT Taste – Entscheiden Sie vor dem Spiel, ob Sie Dartpfeile zählen wollen, die nicht auf der Scheibe bleiben ("Bounce Outs"). Wenn nicht, drücken Sie die BOUNCE OUT Taste direkt, nachdem ein Bounce Out passiert ist, um die Punkte wieder abzuziehen.

DART OUT / SCORE Taste – Die DART OUT Funktion ist nur während der "01" Spiele (301, 401, etc.) aktiv. Wenn die Punktzahl eines Spielers unter 160 fällt, kann er/sie die DART OUT Taste drücken, um von der Dartscheibe einen Vorschlag zu bekommen, welche drei Treffer nötig sind, um das Spiel zu beenden. Hinweis:

#### Elektronische Dartscheibe 3/17

Doubles und Triples werden mit zwei bzw. drei Bindestrichen links neben der Zahl angezeigt. Die SCORE Funktion ermöglicht es den Spielern, einen Punktestand zu sehen, der derzeit nicht angezeigt wird.

SOUND Taste – Die Lautstärke kann von 0–7 (acht Stufen) eingestellt werden.

DOUBLE/MISS Taste – Diese Taste wird benutzt, um die Double In / Double Out und Master Out Optionen für die "01" Spiele zu aktivieren. Diese Funktion ist nur aktiv, wenn Sie 301, 401, etc. Spiele wählen. Hinweis: Nicht alle Modelle haben die Master Out Option. Die MISS Funktion ist während aller Spiele aktiv. Drücken Sie die Taste, um einen "verpassten" Dartpfeil zu registrieren. Spieler können diese Taste drücken, wenn ein Dartpfeil außerhalb der Zielfläche landet, damit der Computer den Wurf registriert.

PLAYER/PAGE Taste – Diese Taste wird am Anfang jedes Spiels benutzt, um die Anzahl der Spieler festzulegen. Außerdem ermöglicht die Taste Spielern, die Punkte anderer Spieler zu sehen, wenn diese nicht auf dem aktiven Display gezeigt werden. Die LCD-Dartscheibe registriert die Punkte von bis zu 8 Spielern oder vier 2-Personen-Teams. Die LED-Dartscheibe registriert die Punkte von bis zu 16 Spielern oder acht 2- Personen-Teams.

GAME Taste – Drücken Sie diese, um durch das Spielemenü auf dem Display zu blättern und ein Spiel auszuwählen.

SELECT Taste – Drücken Sie diese, um verschiedene Schwierigkeitseinstellungen für Spiele vorzunehmen. Viele Spiele haben mehrere Schwierigkeitsoptionen, die durch Drücken dieser Taste angewählt werden können.

RESET Taste – Drücken Sie diese, um das Display zu löschen und die Dartscheibe zur Startmelodie zurückzustellen.

CYBERMATCH Taste – Diese spannende Funktion erlaubt es einem einzelnen Spieler, auf fünf Schwierigkeitsstufen gegen den Computer zu spielen! Zu einer Zeit kann nur ein Spieler gegen den Cybermatch-Gegner antreten. Mit der Cybermatch-Funktion geben Sie einer normalen Trainingseinheit einen gewissen Wettbewerbscharakter.

Cybermatch Schwierigkeitsstufen:

 $\Box$  Stufe 1 (C1) Professional (Profi)  $\Box$  Stufe 2 (C2) Advanced (Fortgeschritten)  $\Box$  Stufe 3 (C3) Intermediate (Mittelstufe)  $\Box$  Stufe 4 (C4) Novice (Einsteiger)  $\Box$  Stufe 5 (C5) Beginner (Anfänger)

Drücken Sie die Taste, um die Cybermatch-Funktion zu aktivieren und gegen den Computer zu spielen, drücken Sie dann START. Wenn das Spiel beginnt: Der "menschliche" Spieler wirft zuerst. Nachdem drei Dartpfeile geworfen sind, gehen Sie zur Scheibe, entfernen Sie die Pfeile und drücken Sie START, um zum nächsten Spieler zu wechseln (Cybermatch). Sie können nun sehen, wie die Punkte des Cybermatch-Gegners auf dem Display angezeigt werden. Die Dartscheibe zeigt im Active Score Display das Segment an, auf das der Cybermatch-Gegner wirft (die ATTEMPT LED leuchtet). Dann zeigt das Active Score Display das Segment an, in dem der Cybermatch-Gegner tatsächlich getroffen hat (die RESULT LED leuchtet).

#### Elektronische Dartscheibe 4/17

Sobald der Cybermatch-Gegner seine Runde abgeschlossen hat, stellt sich die Scheibe automatisch auf den "menschlichen" Spieler um. Das Spiel geht weiter, bis ein Spieler gewonnen hat. VIEL GLÜCK!

# Teamspiele

Die Dartscheibe kann nicht nur Punkte für bis zu acht Spielern registrieren, sondern auch für bis zu vier Teams aus zwei Spielern (acht Personen). Um zum Teamspiel-Modus zu gelangen, drücken Sie die PLAYER Taste mehrfach, bis ein "t" auf dem Display erscheint. Die Team-Optionen sehen wie folgt aus:

t 2-2 (Sprachkommando teilt mit: "vier Spieler") Zwei Teams, vier individuelle Spieler (1. Team mit Spielern 1&3, 2. Team mit Spielern 2&4)

t 3-3 (Sprachkommando teilt mit: "sechs Spieler")

Drei Teams, sechs individuelle Spieler (1. Team mit Spielern 1&4, 2. Team mit Spielern 2&5, 3. Team mit Spielern 3&6)

t 4-4 (Sprachkommando teilt mit: "acht Spieler") Vier Teams, acht individuelle Spieler (1. Team mit Spielern 1&5, 2. Team mit Spielern 2&6, 3. Team mit Spielern 3&7, 4. Team mit Spielern 4&8)

Bei einem Teamspiel werden die Punkte der Teamspieler zu Teampunkten addiert.

# Bedienung der elektronischen Dartscheibe

- 1. Drücken Sie die POWER Taste, um die Dartscheibe einzuschalten. Eine kurze Startmelodie spielt, während das Display einen Starttest durchläuft.
- 2. Drücken Sie die GAME Taste, bis das gewünschte Spiel angezeigt wird.
- 3. Drücken Sie die Double Taste (optional), um mit Doubles oder Master Out (wird nur bei 301– 901 Spielen genutzt) zu beginnen / zu beenden. Dies wird im Abschnitt Spielregeln erklärt.
- 4. Drücken Sie die PLAYER Taste, um die Zahl der Spieler zu wählen (1, 2 ... 16). Die Voreinstellung ist zwei Spieler. Oder wählen Sie die Cybermatch-Option, indem Sie die CYBERMATCH Taste drücken.
- 5. Drücken Sie die START/HOLD Taste (rot), um das Spiel zu aktivieren und mit dem Spiel zu beginnen.
- 6. Werfen Sie die Dartpfeile: Wenn alle drei Dartpfeile geworfen worden sind, erklingt ein Sprachkommando "Remove Darts" und die Punkte blinken. Die Dartpfeile können jetzt herausgezogen werden, ohne die elektronische Punktezählung zu beeinflussen. Wenn alle Dartpfeile von der Zielfläche entfernt sind, drücken Sie die START Taste, um zum nächsten Spieler zu gelangen. Ein Sprachkommando gibt an, welcher Spieler an der Reihe ist.

Außerdem leuchten die Spieler-Anzeigeleuchten, um zu zeigen, welcher Spieler an der Reihe ist.

# Enthaltene Spiele

### SPIEL 1: 301

Dieses beliebte Turnier- und Kneipenspiel wird gespielt, indem man jeden Dartpfeil von der Anfangszahl (301) abzieht, bis der Spieler genau 0 (Null) erreicht. Wenn ein Spieler über die Null hinauswirft, ist das ein sogenannter "Bust" und der Punktestand wird dahin zurückgesetzt, wo er vor Beginn der Runde war. Zum Beispiel: Ein Spieler benötigt 32, um das Spiel zu beenden und er/sie wirft 20, 8 und 10 (insgesamt 38). Der Punktestand wird für die nächste Runde auf 32 zurückgesetzt.

Bei dieser Spielart kann die Double In / Double Out Option gewählt werden (Double Out ist die am häufigsten verwendete Option). Drücken Sie die DOUBLE Taste, um diese Einstellung zu ändern. LED-Leuchten zeigen Ihre aktuelle Einstellung. Hinweis: Sie können die Gesamtpunktzahl dieses Spiels anpassen.

- Double In Ein Doppel muss getroffen werden, damit erste Punkte von der Anfangszahl abgezogen werden. Anders ausgedrückt: Ein Spieler macht erst Punkte, nachdem er/sie ein Doppel getroffen hat.
- Double Out Es muss ein Doppel getroffen werden, um das Spiel zu beenden.
- Double In & Double Out Jeder Spieler muss zum Starten und Beenden des Spiels ein Doppel werfen.
- Master Out Ein Doppel oder Triple ist erforderlich, um das Spiel zu beenden.

### Dart Out Funktion (nur "01" Spiele)

Diese elektronische Dartscheibe hat eine spezielle Dart Out Funktion. Wenn ein Spieler weniger als 160 Punkte benötigt, um auf Null zu kommen, wird die Vorschlag-Funktion aktiv. Der Spieler kann die DART OUT Taste drücken, um von der Dartscheibe einen Vorschlag zu bekommen, welche Treffer nötig sind, um das Spiel zu beenden (exakt Null zu erreichen). Doubles und Triples werden mit zwei bzw. drei Bindestrichen links neben der Zahl angezeigt.

### Spiel 2: CRICKET

Cricket ist ein Strategie-Spiel für erfahrene Spieler und Anfänger gleichermaßen. Spieler zielen auf Zahlen, die ihnen am besten passen, und können Gegner dazu zwingen, auf Zahlen zu zielen, die ihnen weniger passen. Das Ziel von Cricket ist es, alle entsprechenden Zahlen zu "schließen", bevor der Gegner es tut, und gleichzeitig die höchste Punktzahl zu erreichen.

Es werden nur die Zahlen von 15 bis 20 sowie das innere/äußere Bullseye benutzt. Jeder Spieler muss eine Zahl dreimal treffen, um dieses Segment zum Punkten zu "öffnen". Ein Spieler erhält dann jedes Mal, wenn er/sie einen Dartpfeil in dieses Segment wirft, die Punkte für dieses "offene" Segment, bis der Gegner das Segment geschlossen hat. Ein Treffer im äußeren Ring zählt als zwei Treffer, einer im inneren Ring als drei Treffer. Zahlen können in jeder beliebigen Reihenfolge geöffnet und geschlossen werden. Eine Zahl ist "geschlossen", wenn der Gegner das offene Segment dreimal getroffen hat. Ist eine Zahl einmal "geschlossen", kann keiner der Spieler für den Rest des Spiels in diesem Segment Punkte erzielen.

Gewinnen – Die Seite, die als erste alle Nummern geschlossen und die höchste Punktzahl erzielt hat, ist der Gewinner. Wenn ein Spieler alle Nummern zuerst "geschlossen" hat, aber bei den Punkten zurückliegt, muss er/sie weiter mit den offenen Zahlen Punkte erzielen. Wenn der Spieler den Rückstand nicht aufholt, bevor der Gegner alle Nummern "geschlossen" hat, gewinnt die andere Seite. Das Spiel geht weiter, bis alle Segmente geschlossen sind.

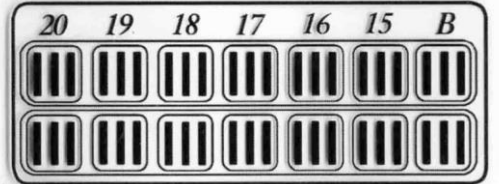

#### Elektronische Dartscheibe 6/17

#### SPIEL 2-1: NO-SCORE CRICKET

(Drücken Sie die SELECT Taste, wenn Cricket angezeigt wird.) Die gleichen Regeln wie bei Cricket, nur dass die Gesamtpunktzahl nicht interessiert. Ziel dieser Variante ist, der erste zu sein, der alle Nummern "geschlossen" hat (15 bis 20 und Bullseye) Hinweis: Bei LCD Modellen sind Cricket und No-Score Cricket zwei separate Spiele, bei LED Modellen ist es ein Spiel.

#### SPIEL 3: SCRAM (nur für zwei Spieler)

Dieses Spiel ist eine Variante von Cricket. Das Spiel besteht aus zwei Runden. Die Spieler haben in jeder Runde ein anderes Ziel. In der 1. Runde versucht Spieler 1 zu "schließen" (drei Treffer in jedem Segment – 15 bis 20 und Bullseye). Spieler 2 dagegen versucht, in den Segmenten, die der andere Spieler noch nicht geschlossen hat, so viele Punkte wie möglich zu erzielen. Wenn Spieler 1 alle Segmente geschlossen hat, ist die 1. Runde beendet. In der 2. Runde werden die Rollen vertauscht. Jetzt versucht Spieler 2 alle Segmente zu schließen, während Spieler 1 es auf viele Punkte abgesehen hat. Das Spiel endet, wenn die 2. Runde abgeschlossen ist (Spieler 2 hat alle Segmente geschlossen). Der Spieler mit der höchsten Punktezahl ist der Gewinner.

### SPIEL 4: CUT-THROAT CRICKET

Die gleichen Grundregeln wie beim Standard-Cricket, nur dass – sobald das Punktesammeln beginnt – die Punkte zum Gesamtstand des Gegners addiert werden. Ziel dieses Spiels ist, am Schluss die wenigsten Punkte zu haben. Diese Variante von Cricket bietet den Spielern eine andere Psychologie. Statt selbst Punkte zu sammeln, um sich damit nach vorn zu bringen wie beim Standard-Cricket, geht es bei Cut-Throat darum, für den Gegner Punkte zu sammeln, um ihn/sie damit tiefer ins Verderben zu stürzen. Ehrgeizige Spieler lieben diese Variante!

### Spiel 5: ENGLISH CRICKET (nur für zwei Spieler)

Dieses Spiel ist eine weitere Variante von Cricket, die präzise Würfe verlangt. Das Spiel besteht aus zwei Runden. Die Spieler haben in jeder Runde ein anderes Ziel. Während der 1. Runde versucht Spieler 2 das Bullseye zu treffen – mit dem Ziel es neunmal zu treffen, um die 1. Runde zu beenden. "Double Bull" (das rote Zentrum) zählt als zwei Treffer. Jeder Wurf, der ein beliebiges Single- oder Double-Segment trifft, wird dem Punktstand von Spieler 1 angerechnet. Zum Beispiel: Wenn Spieler 2 eine 20, ein "Single Bullseye" und eine 7 trifft, wenn er/sie an der Reihe ist, wird Spieler 2 ein Bullseye von den neun benötigten abgezogen, und Spieler 1 werden 27 Punkte gutgeschrieben. Spieler 2 muss sehr gutes Bullseye-Werfen zeigen!

Spieler 1 versucht in der 1. Runde so viele Punkte wie möglich zu erreichen. Doubles und Triples zählen 2x bzw. 3x den jeweiligen Zahlenwert. Allerdings muss Spieler 1, um Punkte gegen Spieler 2 zu erzielen, jedes Mal, wenn er/sie an der Reihe ist (drei Würfe), mehr als 40 Punkte erzielen. Nur die Punkte über 40 zählen zum Gesamtpunktstand. Spieler 1 muss zudem präzise werfen und vermeiden, in der ersten Runde ein Bullseye zu treffen, weil alle Treffer von Spieler 1 im BullseyeSegment von den neun Bullseyes abgezogen werden, die Spieler 2 braucht. Sobald Spieler 2 das Ziel von neun Bullseyes erreicht hat, werden die Rollen für Runde 2 vertauscht.

#### Elektronische Dartscheibe 7/17

#### SPIEL 6: ADVANCED CRICKET

Diese schwierige Cricket-Variante wurde für fortgeschrittene Spieler entwickelt. Die Spieler müssen die Segmente 20, 19, 18, 17, 16, 15 und Bullseye ausschließlich mit Doubles und Triples schließen! In diesem herausfordernden Spiel zählen Treffer im Double-Segment 1x die Zahl und Treffer im Triple-Segment zählen zweimal die Zahl. Das Bullseye-Werfen folgt den Regeln des normalen Crickets. Der erste Spieler, der die Zahlen mit den meisten Punkten abschließt, ist der Gewinner.

#### SPIEL 7: SHOOTER

Dieses herausfordernde Spiel testet die Fähigkeit der Spieler, Dartpfeile während einer Runde in einem Segment zu platzieren. Am Anfang der Runde sucht der Computer per Zufallsgenerator das Segment aus, das die Spieler treffen müssen – die Zahl wird im Display angezeigt.

Punkte werden wie folgt erzielt:

- $Single-Segment = 1$  Punkt
- Double-Segment = 2 Punkte
- $Triple-Segment = 3$  Punkte

Wenn der Computer auswählt, dass die Spieler "Double Bullseye" treffen müssen, zählt das äußere Bullseye zwei Punkte und das innere Bullseye vier Punkte. Der Spieler mit den meisten Punkten am Ende der Runden ist der Gewinner. Hinweis: Sie können die Zahl der Runden anpassen.

### SPIEL 8: BIG SIX

Dieses Spiel ermöglicht Spielern, ihre Gegner dazu herauszufordern, Ziele ihrer Wahl zu treffen. Ähnelt dem beliebten Basketballspiel HORSE; allerdings müssen sich Spieler die Gelegenheit, das nächste Ziel für ihren Gegner auszusuchen, dadurch verdienen, dass sie zuerst ihr aktuelles Ziel treffen.

"Single 6" ist das erste Ziel, das getroffen werden muss, wenn das Spiel beginnt. Bevor das Spiel beginnt, müssen die Spieler vereinbaren, wie viele Leben benutzt werden und dazu die SELECT Taste drücken. Innerhalb von drei Würfen muss Spieler 1 eine 6 treffen, um sein Leben zu retten.

Nachdem das aktuelle Ziel getroffen wurde, entscheidet der nächste Wurf das Ziel für den Gegner. Wenn Spieler 1 es nicht schafft, das aktuelle Ziel mit drei Dartpfeilen zu treffen, verliert er/sie ein Leben und die Chance, das nächste Ziel für Spieler 2 zu bestimmen. Spieler 2 wirft nun auf die "Single 6", die Spieler 1

nicht getroffen hat – und wenn er/sie trifft, kann er/sie auf ein Segment für die nächste Runde werfen. Singles, Doubles und Triples sind alle separate Ziele für dieses Spiel.

Ziel des Spiels ist, den Gegner dazu zu zwingen, Leben zu verlieren, indem man schwere Ziele wie "Double Bullseye" oder "Triple 20" für ihn/sie aussucht. Der letzte Spieler, der noch ein Leben hat, ist der Gewinner. Hinweis: Sie können die Zahl der Leben anpassen.

### SPIEL 9: OVERS

Ziel dieses Spiels ist es, eine höhere Punktzahl zu erreichen ("over") als mit den letzten drei Dartpfeilen. Bevor das Spiel beginnt, wählen die Spieler, wie viele Leben benutzt werden, indem sie die SELECT Taste drücken. Wenn ein Spieler es nicht schafft, "over" seine vorherige Drei-PfeilePunktzahl zu kommen, verliert er/sie ein Leben. Wenn ein Spieler auf die gleiche Punktzahl wie zuvor kommt, verliert er/sie ebenso ein Leben. Das

#### Elektronische Dartscheibe 8/17

Display rechts leuchtet für jedes verlorene Leben einmal auf. Der letzte Spieler, der noch ein Leben hat, ist der Gewinner. Hinweis: Sie können die Zahl der Leben anpassen.

#### SPIEL 10: UNDERS

Dieses Spiel ist das Gegenteil von "Overs". Spieler müssen weniger ("under") als ihre vorherige Drei-Pfeile-Punktzahl erreichen. Das Spiel beginnt mit 180 (der höchst möglichen Punktzahl). Wenn der Spieler eine höhere Punktzahl als seine vorherige erzielt, verliert er/sie ein Leben. Jeder Dartpfeil, der außerhalb der Zielfläche landet, einschließlich "Bounce Outs", wird mit 60 Punkten bestraft, die zur Gesamtzahl addiert werden. Diese werden am Ende der Runde addiert, wenn die START/HOLD Taste gedrückt wird. Der letzte Spieler, der noch ein Leben hat, ist der Gewinner. Hinweis: Sie können die Zahl der Leben anpassen.

#### SPIEL 11: COUNT UP

Ziel dieses Spiels, der erste Spieler zu sein, der eine festgesetzte Gesamtpunktzahl erreicht (400, 500, …). Die Gesamtpunktzahl wird festgesetzt, wenn das Spiel gewählt wird. Jeder Spieler versucht, in jeder Runde so viele Punkte wie möglich zu erreichen. Doubles und Triples zählen zwei- bzw. dreimal den numerischen Wert des Segments. Zum Beispiel: Ein Dartpfeil, der im "Triple 20" Segment landet, zählt 60 Punkte. Die aufaddierten Punktzahlen für jeden Spieler werden während des Spiels im LED-Display angezeigt. Hinweis: Sie können die Gesamtpunktzahl anpassen.

#### SPIEL 12: HIGH SCORE

Die Regeln für dieses Wettbewerbsspiel sind einfach – sammeln Sie in drei Runden (neun Dartpfeile) die meisten Punkte um zu gewinnen. Doubles und Triples zählen 2x bzw. 3x den numerischen Wert des Segments. Sie können die Zahl der Runden anpassen.

### SPIEL 13: ROUND THE CLOCK

Jeder Spieler versucht in der richtigen Reihenfolge jede Zahl von 1 bis 20 zu treffen. Jeder Spieler wirft in jeder Runde drei Dartpfeile. Wenn die richtige Zahl getroffen worden ist, versucht er/sie sich an der nächsten Zahl. Der Spieler, der zuerst 20 erreicht, ist der Gewinner. Das Display zeigt, welches Segment Sie treffen müssen. Ein Spieler muss so lange ein Segment versuchen, bis er/sie es getroffen hat. Das Display zeigt dann das nächste Segment an. In diesem Spiel lassen sich viele Schwierigkeitsgrade einstellen. Jedes Spiel hat die gleichen Regeln, die Unterschiede sind wie folgt:

- ROUND THE CLOCK 1 Spiel beginnt beim Segment der Zahl 11
- ROUND THE CLOCK 5 Spiel beginnt beim Segment der Zahl 5
- ROUND THE CLOCK 10 Spiel beginnt beim Segment der Zahl 10
- ROUND THE CLOCK 15 Spiel beginnt beim Segment der Zahl 15

Da es bei diesem Spiel nicht um eine Gesamtpunktzahl geht, zählen die Double- und Triple-Ringe als einfache Zahlen.

- ROUND THE CLOCK Doubles Spieler muss in jedem Segment ein Double treffen, von 1 bis 20 in der richtigen Reihenfolge
- ROUND THE CLOCK Doubles 5 Spiel beginnt beim Double-Segment 5

#### Elektronische Dartscheibe 9/17

- ROUND THE CLOCK Doubles 10 Spiel beginnt beim Double-Segment 10
- ROUND THE CLOCK Doubles 15 Spiel beginnt beim Double-Segment 15
- ROUND THE CLOCK Triples Spieler muss in jedem Segment ein Triple treffen, von 1 bis 20 in der richtigen Reihenfolge
- ROUND THE CLOCK Triples 5 Spiel beginnt beim Triple-Segment 5
- ROUND THE CLOCK Triples 10 Spiel beginnt beim Triple-Segment 10
- ROUND THE CLOCK Triples 15 Spiel beginnt beim Triple-Segment 15

#### SPIEL 14: KILLER

Dieses Spiel zeigt Ihnen, wer wirklich Ihre Freunde sind. Das Spiel kann schon ab zwei Personen gespielt werden, aber mit mehr Spielern werden Spannung und Herausforderung immer größer. Zum Starten muss jeder Spieler seine Nummer wählen, indem er/sie einen Dartpfeil auf die Scheibe wirft. Das LED-Display zeigt dabei "SEL" an. Die Nummer, die ein Spieler trifft, wird ihm/ihr für das gesamte Spiel zugewiesen. Eine Nummer kann nur einmal vergeben werden. Hat jeder Spieler eine Nummer, geht das Spiel los.

Ihr erstes Ziel ist, sich als Killer zu etablieren, indem Sie das Double-Segment Ihrer Zahl treffen. Haben Sie Ihr Double getroffen, sind Sie für den Rest des Spiels ein Killer. Jetzt ist Ihr Ziel, Ihre Gegner zu "killen", indem Sie deren Segment-Nummer treffen, bis sie alle ihre Leben (drei Leben) verloren haben. Der letzte Spieler, der noch ein Leben hat, ist der Gewinner. Es ist nicht ungewöhnlich, dass Spieler sich gegen einen besseren Spieler zusammentun, um ihn/sie aus dem Spiel zu werfen. Hinweis: Sie können die Zahl der Leben anpassen. Außerdem gibt es für diejenigen, die wirklich eine Herausforderung suchen, drei zusätzliche Schwierigkeitsstufen: Doubles drei Leben, Doubles fünf Leben und Doubles sieben Leben. In diesen Spielen können Sie Gegner nur "killen", indem Sie Doubles in deren Zahlen-Segment treffen.

#### SPIEL 15: DOUBLE DOWN

Jeder Spieler beginnt das Spiel mit 40 Punkten. Das Ziel ist, im aktiven Segment der Runde möglichst viele Treffer zu landen. In der ersten Runde muss der Spieler das 15er-Segment treffen. Wird keine 15 getroffen, wird seine Punktzahl halbiert. Jede 15, die getroffen wird (Doubles und

Triples zählen), wird zur Anfangspunktzahl addiert. In der nächsten Runde werfen die Spieler auf das 16er-Segment und Treffer werden wie oben zur Gesamtpunktzahl addiert. Werden keine Treffer registriert, wird die Punktzahl wieder halbiert.

Jeder Spieler wirft in der Reihenfolge auf die Zahlen, die unten angegeben ist (das LED-Display zeigt das jeweils aktive Segment an). Der Spieler, der das Spiel mit den meisten Punkten abschließt, ist der Gewinner. SPIEL 16: FORTY ONE

Dieses Spiel hat mit zwei Ausnahmen ähnliche Regeln wie das oben beschriebene Standard Double Down. Erstens ist die Reihenfolge nicht 15 bis 20 und Bullseye sondern umgekehrt, was auch auf dem LED-Display angezeigt wird. Zweitens gibt es am Ende eine zusätzliche Runde, in der die Spieler versuchen müssen, drei Treffer zu erzielen, die zusammen 41 Punkte ergeben (20, 20, 1; 19, 19, 3; D10, D10, 1; etc.). Die 41er-Runde stellt eine zusätzliche Schwierigkeit für das Spiel dar. Nicht vergessen, dass die Punkte eines Spielers halbiert werden, wenn er/sie nicht erfolgreich ist; die 41erRunde ist deshalb eine echte Herausforderung!

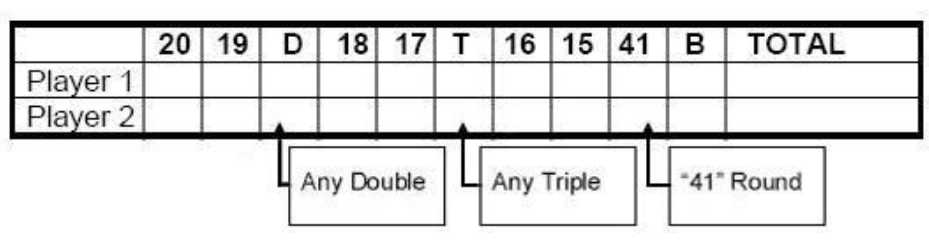

### SPIEL 17: ALL FIVES

Für dieses Spiel wird die gesamte Scheibe benutzt (alle Segmente sind aktiv). In jeder Runde (von drei Dartpfeilen) muss jeder Spieler eine Punktzahl erreichen, die durch fünf teilbar ist. Jede "Fünf" zählt als ein Punkt. Zum Beispiel: 10, 10, 5 = 25. 25 ist durch fünf teilbar, der Spieler erzielt fünf Punkte (5 x 5 = 25).

Wenn ein Spieler drei Dartpfeile wirft, die nicht durch fünf teilbar sind, erhält er/sie keine Punkte. Außerdem muss der letzte von drei Dartpfeilen einer Runde in einem Segment landen. Wenn der dritte Dartpfeil eines Spielers auf der Auffangfläche landet (oder komplett an der Scheibe vorbei geht), erhält der Spieler keinen Punkt, auch wenn die ersten beiden durch fünf teilbar sind. Das verhindert, dass Spieler beim dritten Dartpfeil absichtlich schlecht werfen, um die Punkte der ersten zwei Würfe zu sichern. Der erste Spieler, der insgesamt 51 "Fünfen" erzielt, gewinnt. Das LEDDisplay stellt die Gesamtpunktzahlen dar. Hinweis: Sie können die Zahl der Fünfen, die Sie erzielen müssen, anpassen.

## SPIEL 18: SHANGHAI

Jeder Spieler muss einmal in der Reihenfolge 1 bis 20 rund um die Scheibe spielen. Die Spieler beginnen bei der Nummer 1 und werfen drei Dartpfeile. Das Ziel ist, in jeder Runde von drei Dartpfeilen möglichst viele Punkte zu erzielen. Doubles und Triples werden gezählt. Der Spieler, der nach allen 20 Segmenten die höchste Punktzahl hat, ist der Sieger.

Die einstellbaren Schwierigkeitsstufen für Shanghai schließen die folgenden Optionen ein:

- SHANGHAI 5 Spiel beginnt bei Segment 5
- SHANGHAI 10 Spiel beginnt bei Segment 10
- SHANGHAI 15 Spiel beginnt bei Segment 15

Außerdem gibt es das noch schwerere Super Shanghai. Das Spiel besteht nur aus sieben Runden. Die Regeln sind denen ähnlich, die oben beschrieben sind, mit der Ausnahme, dass bestimmte Ziele innerhalb von drei Dartpfeilen getroffen werden müssen – oder der Punktestand wird null

- SUPER SHANGHAI 1 Spiel beginnt bei Segment 1, endet bei Segment 7. Spezialziele sind 3 und 5.
- SUPER SHANGHAI 5 Spiel beginnt bei Segment 5, endet bei Segment 11. Spezialziele sind 7 und 9.

Elektronische Dartscheibe 11/17

- SUPER SHANGHAI 10 Spiel beginnt bei Segment 10, endet bei Segment 16. Spezialziele sind 12 und 14.
- SUPER SHANGHAI 15 Spiel beginnt bei Segment 15, endet bei Segment 25. Spezialziele sind 17 und 19.

### SPIEL 19: GOLF

Das Spiel ist eine Dartscheiben-Version von Golf (aber Sie brauchen zum Spielen keine Schläger). Das Ziel ist, eine Runde von neun bis 18 Löchern mit einer möglichst geringen Punktzahl abzuschließen. Der Meisterschafts-"Parcours" besteht ausschließlich aus Par 3 Löchern, was bedeutet, dass die 9-Löcher-Runde Par 27 und die 18-Löcher-Runde Par 54 ist.

Dazu werden die Segmente 1 bis 18 benutzt, wobei jede Zahl ein Loch repräsentiert. Sie müssen an jedem Loch drei Treffer haben, um zum nächsten Loch gehen zu dürfen. Doubles und Triples sind gut, da Sie damit ein Loch mit weniger Würfen schaffen. Zum Beispiel: Beim ersten Wurf ein Triple zu treffen, zählt als ein "Eagle". Der Spieler hat das Loch mit einem "Schlag" geschafft.

Hinweis: Der aktive Spieler wirft immer weiter, bis er/sie "einlocht" (am aktuellen "Loch" drei Treffer landet). Ein Sprachkommando teilt mit, welcher Spieler an der Reihe ist – hören Sie gut zu, damit Sie nicht aus der Reihenfolge ausbrechen. Übrigens gibt es in diesem Spiel keine "Gimmes"!

### SPIEL 20: FOOTBALL

Ziehen Sie für dieses Spiel Ihren Helm an! Als erstes müssen Sie für jeden Spieler ein "Spielfeld" aussuchen. Jeder Spieler kann das machen, indem er/sie einen Dartpfeil wirft oder manuell ein Segment auf der Scheibe drückt. Die Auswahl steht Ihnen völlig frei, aber das gewählte Segment ist Ihr Startpunkt, der sich durch das Bullseye und gerade durch auf die andere Seite zieht (siehe Diagramm). Der erste Spieler, der sein Feld durchquert hat, ist der Gewinner. Das LED-Display verfolgt Ihren Fortschritt und zeigt Ihnen das Segment für Ihren nächsten Wurf an.

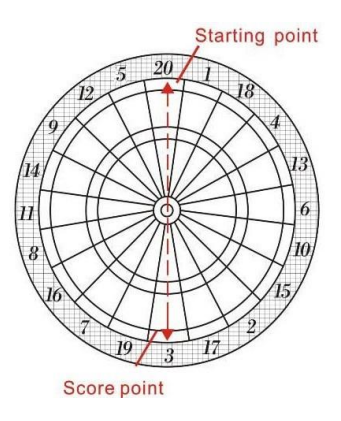

Zum Beispiel: Sie wählen das 20er-Segment aus. Dann starten Sie bei "Double 20" (äußerer Ring) und das Feld geht den ganzen Weg bis zur "Double 3". Das "Feld" besteht aus elf individuellen Segmenten und muss in der richtigen Reihenfolge getroffen werden. Beim oben genannten Beispiel bedeutet dies, dass Sie die Dartpfeile in der folgenden Reihenfolge in die Segmente werfen müssen: "Double 20" ... äußere "Single 20" (Viereck) ... "Triple 20" ... innere "Single 20" (Dreieck) ... äußeres Bullseye ... inneres Bullseye ... äußeres Bullseye ... innere "Single 3" (Dreieck) ... "Triple 3" ... äußere "Single 3" (Viereck) ... und zum Schluss ein "Double 3".

### SPIEL 21: BASEBALL

Für diese Dartscheiben-Version von Baseball müssen Sie ziemlich gut sein. Wie im echten Spiel besteht eine vollständige Partie aus neun Innings. Jeder Spieler wirft in jedem "Innings" drei Dartpfeile. In Innings 1 wird Segment 1 benutzt und so weiter. Ein Spieler muss ein bestimmtes Segment treffen, um laufen zu können. Das Feld sieht aus, wie im Diagramm angezeigt. Wenn ein Spieler zur Homebase läuft, erhält er/sie 1 Punkt.

Elektronische Dartscheibe 12/17 Segment Ergebnis Single-Segment "Single" – eine Base Double-Segment "Double" – zwei Bases Triple-Segment "Triple" – drei Bases Bullseye "Home Run" (kann nur beim dritten Dartpfeil jeder Runde versucht werden)

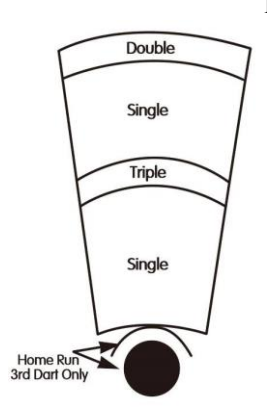

Das Ziel des Spiels ist, in jedem Innings so viele Punkte wie möglich zu erzielen. Der Spieler mit der höchsten Punktzahl am Ende des Spiels ist der Gewinner.

Die einstellbaren Schwierigkeitsstufen für BASEBALL schließen sechs Runden und neun Runden ein. Jede Option wird genau wie oben beschrieben gespielt, mit Ausnahme der Zahl der Runden, die man braucht, um zu gewinnen.

### SPIEL 22: STEEPLECHASE (Hindernisrennen)

Das Ziel des Spiels ist, der erste Spieler zu sein, der das "Rennen" beendet, indem man als erster die "Rennstrecke" absolviert. Die Rennstrecke beginnt beim 20er-Segment, führt im Uhrzeigersinn um die Scheibe herum bis zum 5er-Segment und endet beim Bullseye. Klingt einfach, oder? Was Sie noch nicht wissen ist, dass Sie das innere Single-Segment (Dreieck) jeder Zahl treffen müssen, um die Rennstrecke zu absolvieren. Das ist die Fläche zwischen dem Bullseye und dem Triple-Ring. Und, wie beim echten Steeplechase, gibt es Hindernisse auf der Strecke, die Sie überwinden müssen. Die vier Hürden befinden sich an den folgenden Stellen:

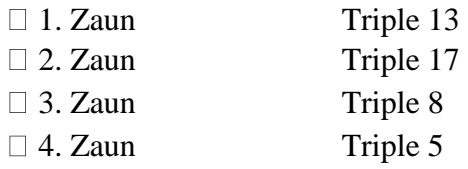

Der erste Spieler, der den Parcours absolviert und das Bullseye trifft, gewinnt das Rennen.

### SPIEL 23: BOWLING

Diese Dartscheiben-Adaption von Bowling ist eine echte Herausforderung! Es ist ein schwieriges Spiel, in dem Sie sehr präzise sein müssen, um ein anständiges Ergebnis zu erzielen. Spieler 1 beginnt das Spiel. Sie müssen Ihre "Bahn" wählen, indem Sie entweder einen Dartpfeil werfen oder ein Segment Ihrer Wahl manuell drücken. Ist eine "Bahn" gewählt, haben Sie noch zwei Dartpfeile, mit denen Sie Punkte oder "Pins" erzielen können. Jedes Segment Ihrer "Bahn" zählt eine bestimmte Anzahl von "Pins":

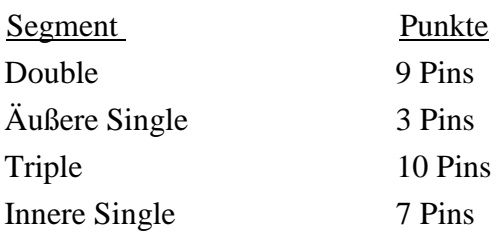

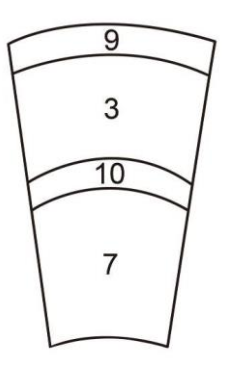

Für dieses Spiel gelten die folgenden Regeln:

1. Die perfekte Punktzahl in dieser Version von Bowling ist 200.

Elektronische Dartscheibe 13/17

- 2. Sie können in einem "Frame" (Runde) nicht das gleiche Single-Segment zweimal treffen. Der zweite Treffer zählt als null Punkte. Tipp: Versuchen Sie, jedes Single zu treffen, um in dem "Frame" zehn Punkte zu erzielen.
- 3. Sie können pro "Frame" 20 Punkte erzielen, indem Sie das Triple-Segment zweimal treffen.
- 4. Wenn Ihr erster Dartpfeil ein Double-Segment, Ihr zweiter Dartpfeil auch ein Double-Segment und der dritte irgendein Segment trifft, erhalten Sie in dieser Runde zehn Pins (Punkte).
- 5. Wenn Ihr erster Dartpfeil ein Double-Segment, Ihr zweiter Dartpfeil ein äußeres oder inneres Single-Segment und der dritte das Double trifft, erhalten Sie in dieser Runde nur neun Punkte.
- 6. Wenn Ihr erster Dartpfeil ein Double-Segment, Ihr zweiter Dartpfeil ein Triple und der dritte ein Double trifft, erhalten Sie insgesamt 19 Punkte.

### SPIEL 24: CAR RALLY

Dieses Spiel ist ähnlich wie Steeplechase, nur lassen wir Sie Ihre eigene "Rennstrecke" festlegen. Sie können so viele Hindernisse aufbauen, wie Sie möchten.

Bevor das Spiel beginnt, wird das LED-Display Sie auffordern, die Strecke zu wählen ("SEL"). Spieler sollten abwechselnd Segmente auswählen, indem sie auf das entsprechende Segment ihrer Wahl drücken. Hinweis: Während des Rennens müssen Sie exakt das Segment treffen, das Sie ausgesucht haben, um sich weiterzubewegen. Wenn Sie die innere "Single 20" wählen, muss dieses innere Single-Segment während des Rennens getroffen werden. Das LED-Display zeigt innere

Single mit einer Linie unten neben der 1 und eine äußere Single mit einer Linie oben neben der 1 an.

Hindernisse bestehen normalerweise daraus, eine schwierige Zahl treffen zu müssen, bevor es auf der Rennstrecke weitergeht. Die Strecke kann so leicht oder schwer gestaltet werden, wie Sie möchten, und Sie können an jede Stelle auf der Zielfläche der Scheibe gehen. Wenn die Strecke festgelegt ist, drücken Sie START, um das Spiel zu beginnen. Der Spieler, der zuerst den Kurs absolviert, ist der Gewinner.

### SPIEL 25: SHOVE A PENNY

Es werden nur die Zahlen von 15 bis 20 sowie das Bullseye benutzt. Singles zählen einen Punkt, Doubles zwei und Triples zählen drei Punkte. Jeder Spieler muss die Zahlen in der richtigen Reihenfolge treffen, wobei das Ziel ist, in jedem Segment drei Punkte zu erzielen, um zum nächsten Segment zu gelangen. Wenn ein Spieler bei einer beliebigen Zahl mehr als drei Punkte erzielt, gehen diese überzähligen Punkte auf den nächsten Spieler über. Der erste Spieler, der in allen Segmenten (15–20 und Bullseye) drei Punkte erzielt, ist der Gewinner.

### SPIEL 26: NINE DART CENTURY

Das Ziel dieses Spiels ist, in drei Runden (9 Dartpfeile) 100 Punkte zu erzielen oder möglichst nah an 100 heranzukommen. Doubles und Triples zählen 2x bzw. 3x den Wert der Zahl. Über 100 Punkte zu kommen, ist ein "Bust" und Sie haben verloren. Es sei denn, alle Spieler gehen über 100. In diesem Fall gewinnt der Spieler, der am nächsten an der 100 ist (mit der niedrigsten Zahl über 100).

#### Elektronische Dartscheibe 14/17

Dieses Spiel ist ein Rennen um die Scheibe herum, wobei Double- und Triple-Treffer zum Sieg führen. Spieler 1 ist "Grün" und Spieler 2 ist "Rot". Spieler 1 wirft nur auf Doubles und Triples, die grün sind, und geht im Uhrzeigersinn um die Scheibe. Spieler 2 beginnt bei 20 und geht gegen den Uhrzeigersinn um die Scheibe, wirft auf rote Segmente (das vorübergehende Punktdisplay zeigt, auf welches Segment geworfen werden soll). Hinweis: In einer Runde können höchstens ein Double und ein Triple von einer Zahl angerechnet werden. Dazu kommt: Wenn Sie die falsche Zahl treffen (die Farbe des Gegners), werden diese Punkte von Ihrer Punktzahl abgezogen – seien Sie also vorsichtig! Der Spieler mit den meisten Punkten am Ende des Spiels ist der Gewinner.

Spieler 1: Grün

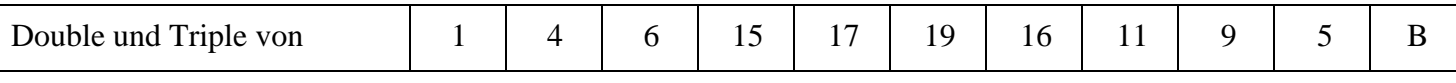

#### Spieler 2: Rot

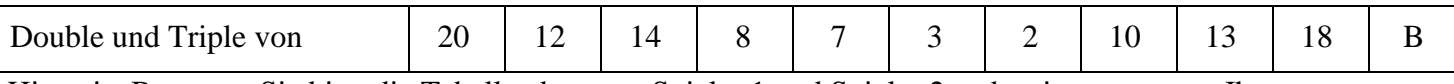

Hinweis: Benutzen Sie bitte die Tabelle oben, um Spieler 1 und Spieler 2 zu bestimmen, wenn Ihre Dartscheiben-Segmente nicht rot und grün sind.

#### SPIEL 28: GOLD HUNT

Ziel dieses Spiels ist, "Gold" zu finden. Sie erhalten Gold für jeweils 50 Punkte. Sie erhalten nur dann Gold, wenn Sie zu irgendeinem Zeitpunkt während der Runde exakt 50 Punkte oder ein Vielfaches von 50 erreichen (100, 150, etc.). Der Spieler, der als erster die zuvor festgelegte Zahl an Gold erreicht, ist der Gewinner.

# Pflege Ihrer elektronischen Dartscheibe

- 1. Benutzen Sie mit dieser Dartscheibe niemals Dartpfeile mit einer Metallspitze. Dartpfeile mit Metallspitze beschädigen die Schaltkreise und den elektronischen Betrieb dieser Dartscheibe.
- 2. Werfen Sie die Dartpfeile nicht mit zu viel Kraft. Wenn Sie die Dartpfeile zu hart werfen, führt das zu häufigem Brechen der Spitzen und vorzeitiger Abnutzung der Scheibe.
- 3. Drehen Sie die Dartpfeile im Uhrzeigersinn, um sie aus der Scheibe zu ziehen. Das macht das Herausziehen leichter und verlängert die Lebensdauer der Spitzen.
- 4. Benutzen Sie nur den Netzadapter, der mit der Dartscheibe geliefert wird. Einen falschen Adapter zu benutzen, kann zu einem Stromschlag und zur Beschädigung der elektronischen Schaltkreise führen.
- 5. Nehmen Sie die Batterien heraus, wenn die Scheibe nicht benutzt wird oder Sie den optionalen Stromnetzadapter benutzen. Das wird die Lebensdauer Ihrer Batterien verlängern.
- 6. Lassen Sie keine Flüssigkeiten auf die Dartscheibe gelangen. Benutzen Sie keine Sprühreiniger oder Reiniger, die Salmiakgeist oder andere scharfen Chemikalien enthalten, da diese Schäden verursachen können.

#### Elektronische Dartscheibe 15/17

Es kann gelegentlich vorkommen, dass ein Dartpfeil ein Segment im Segmente-Trennnetz verkeilt. Falls das passiert, werden alle Spiele gepaust und das LCD-Display zeigt die Segmentnummer, die hängt. Um das Segment zu lösen, ziehen Sie einfach den Dartpfeil heraus oder entfernen Sie die abgebrochene Spitze. Ist das Problem damit noch nicht gelöst, versuchen Sie, das Segment durch Hin- und Herbewegen zu lösen. Das Spiel geht dann dort weiter, wo es gepaust hat.

#### Gebrochene Spitzen:

Gelegentlich brechen Spitzen ab und bleiben im Segment hängen. Versuchen Sie, sie mit einer Zange oder Pinzette zu entfernen, indem Sie das freiliegende Ende packen und dann herausziehen. Wenn das nicht möglich ist, können Sie versuchen, die Spitze durch die Rückseite des Segments zu drücken. Benutzen Sie dazu einen Nagel, der kleiner ist als das Loch und drücken Sie vorsichtig, bis die Spitze auf der anderen Seite herausfällt. Drücken Sie nicht zu weit, um nicht den Schaltkreis hinter dem Segment zu beschädigen. Machen Sie sich keine Sorgen, wenn Spitzen abbrechen. Das ist völlig normal, wenn man mit Dartpfeilen mit Kunststoffspitzen spielt. Eine Packung Ersatzspitzen gehört zum Lieferumfang und sollte für einige Zeit reichen. Wenn Sie neue Spitzen kaufen, stellen Sie sicher, dass es die gleichen sind, die mit dieser Dartscheibe geliefert werden.

#### Dartpfeile:

Wir empfehlen, dass Sie auf dieser Scheibe die Dartpfeile benutzen, die zum Lieferumfang gehören. Andere Dartpfeile zu benutzen, kann das Segment und den elektronischen Schaltkreis beschädigen. Ersatzspitzen gibt es bei den meisten Einzelhändlern, die Darts-Produkte verkaufen.

Reinigung Ihrer elektronischen Dartscheibe:

Ihre Dartscheibe wird viele Wettbewerbe überdauern, wenn Sie sie richtig pflegen. Stauben Sie sie regelmäßig mit einem feuchten Tuch ab. Wenn nötig, können Sie ein sanftes Pflegemittel benutzen. Scheuermittel oder Reiniger, die Salmiakgeist enthalten, sollten nicht verwendet werden, da sie Schäden verursachen können. Lassen Sie keine Flüssigkeiten auf die Zielfläche gelangen, da dies zu dauerhaften Beschädigungen führen kann und nicht von der Garantie gedeckt ist.

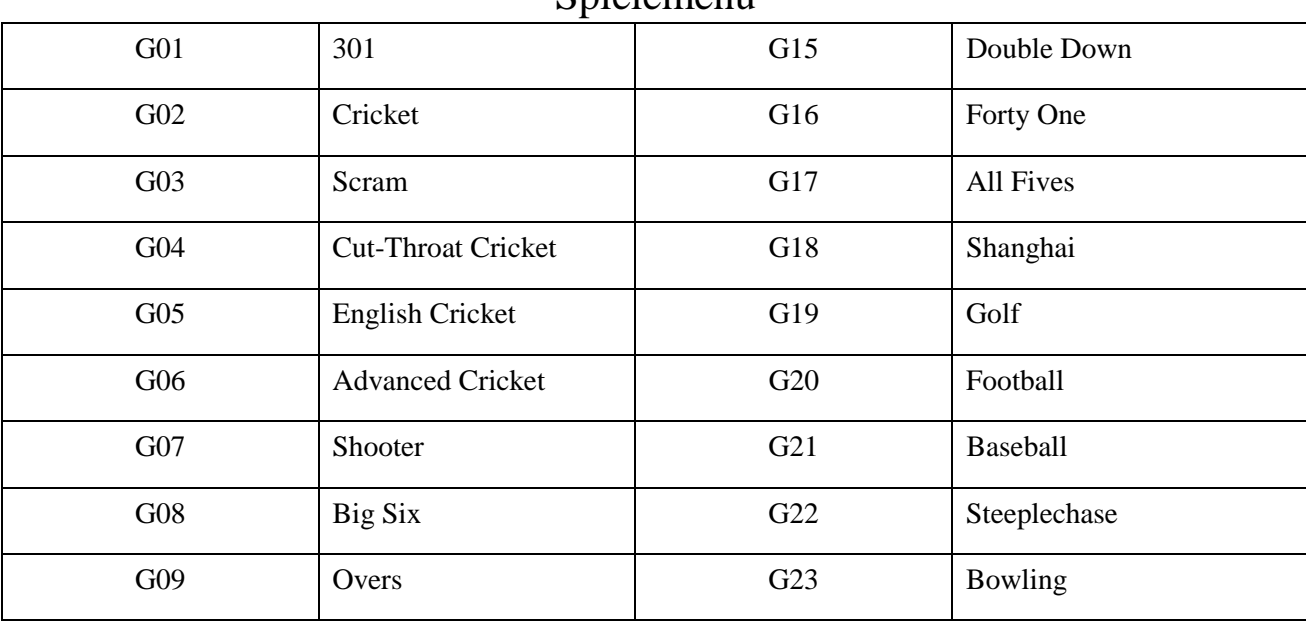

**Spielemenii** 

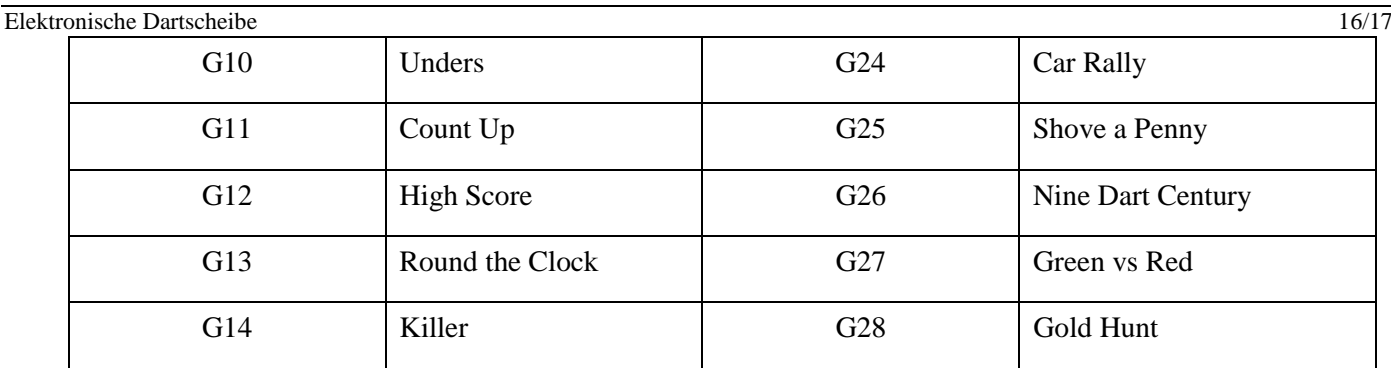

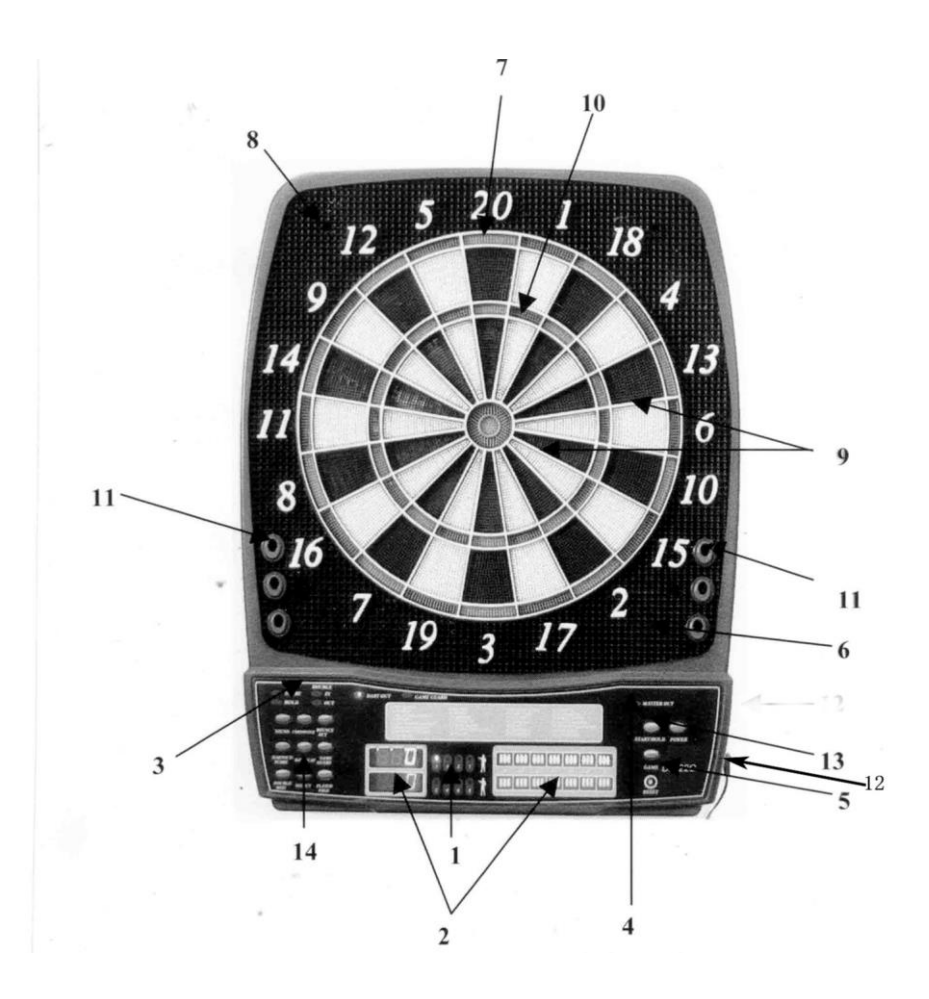

- 1. Spieler Anzeige
- 2. Punkte-Displays
- 3. Hold Double In/Out
- 4. Master Out Anzeigen
	- 5. Reset-Taste
- 6. Integrierte Lautsprecher
	- 7. Doubles-Ring
	- 8. Auffangfläche
	- 9. Singles-Ring
	- 10. Triples-Ring
- 11. Integrierte Dartpfeil-Halter
- 12. Steckdose für Adapter (auf der Seite)
	- 13. Start-/Hold-Taste